## **LINK DE ACESSO: https://webmail.uece.br/email/**

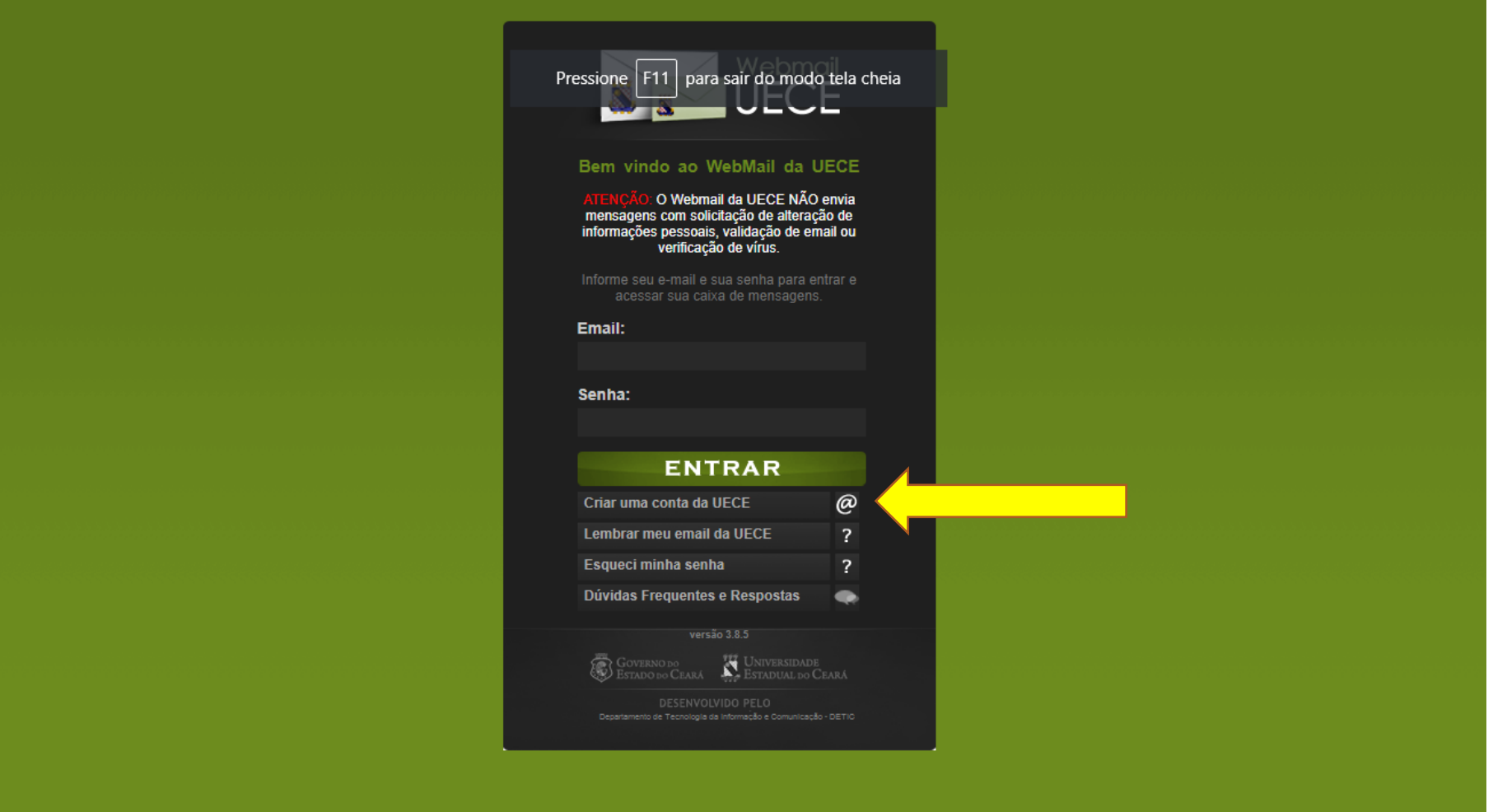

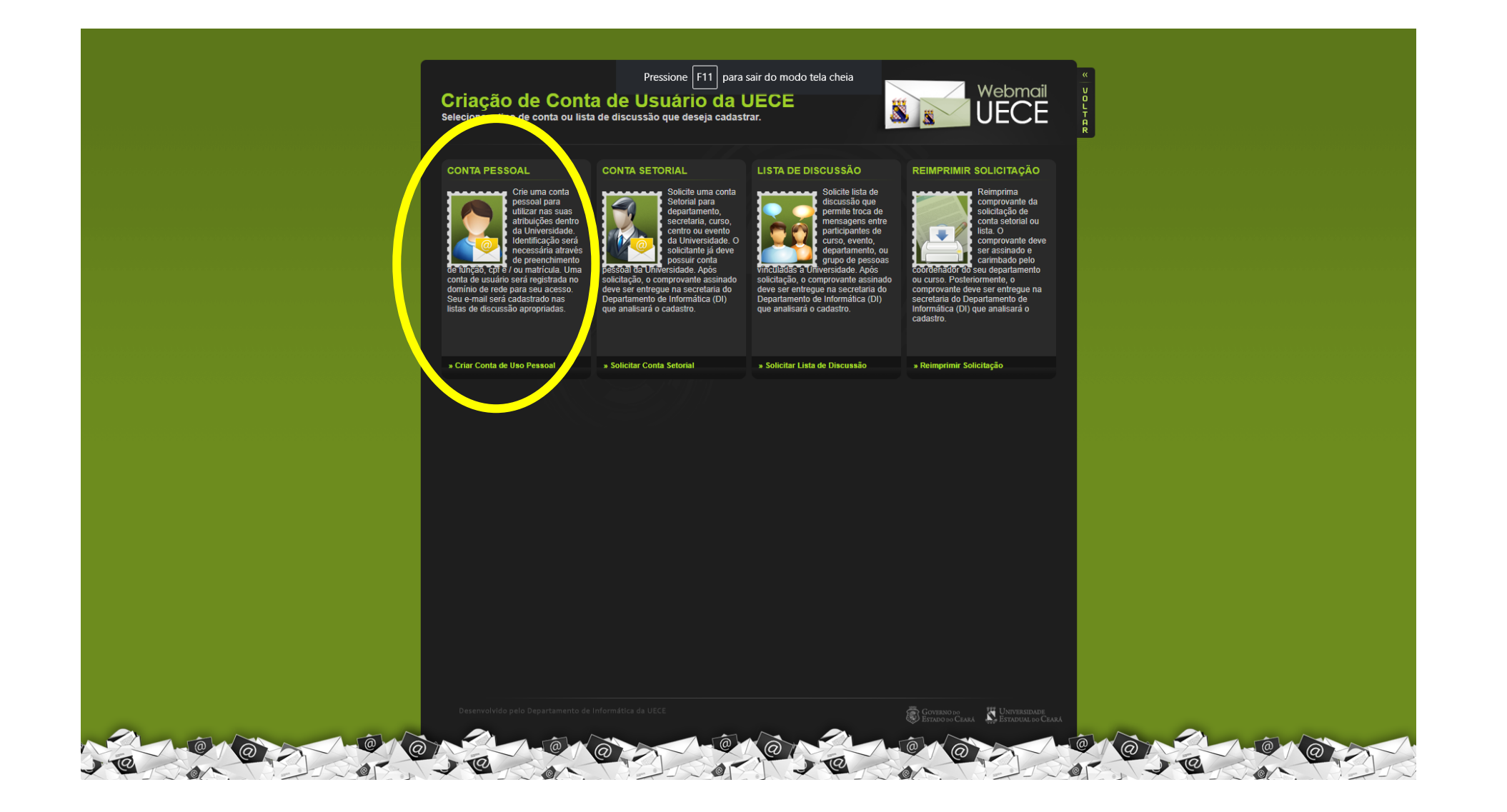

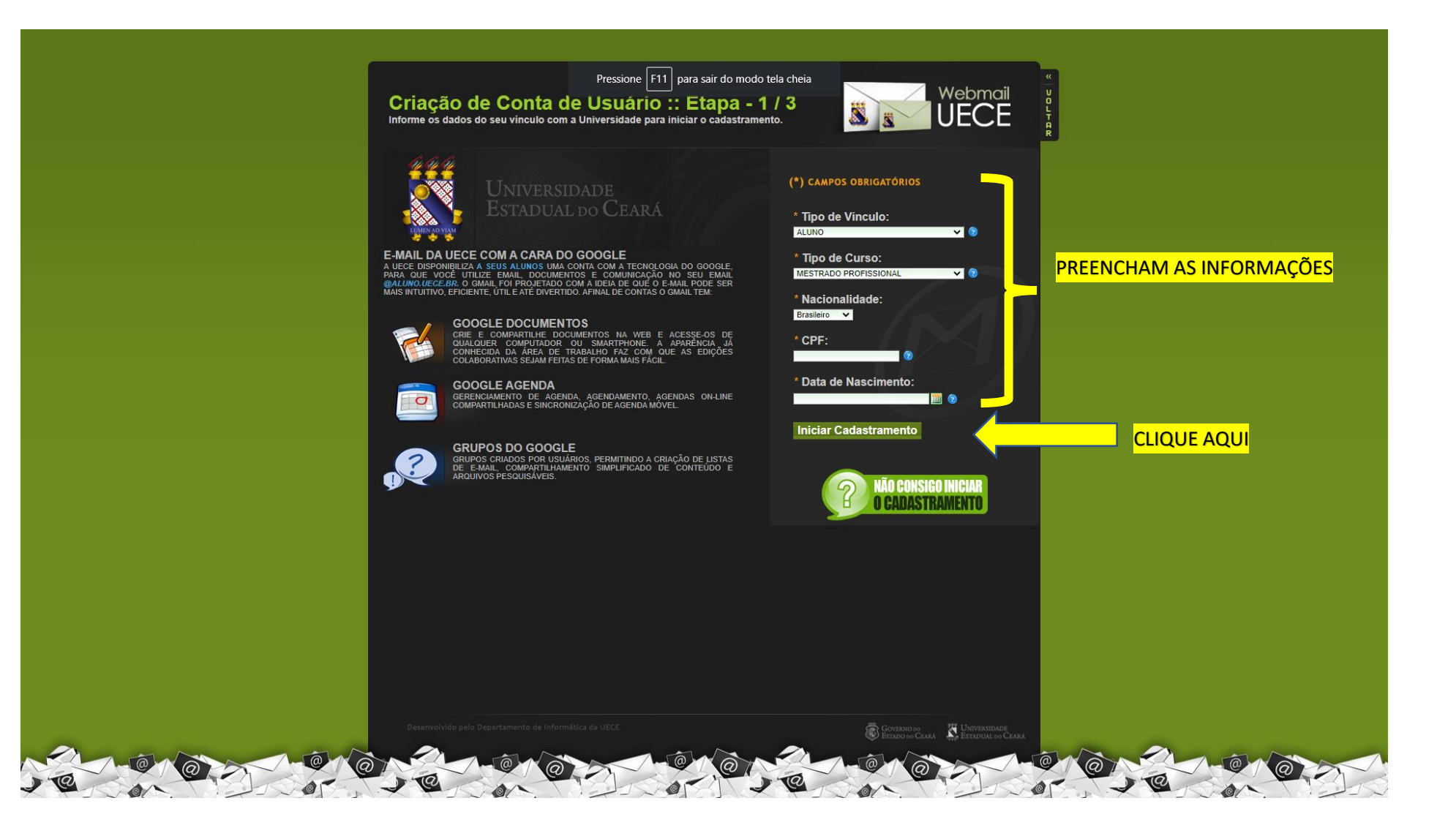

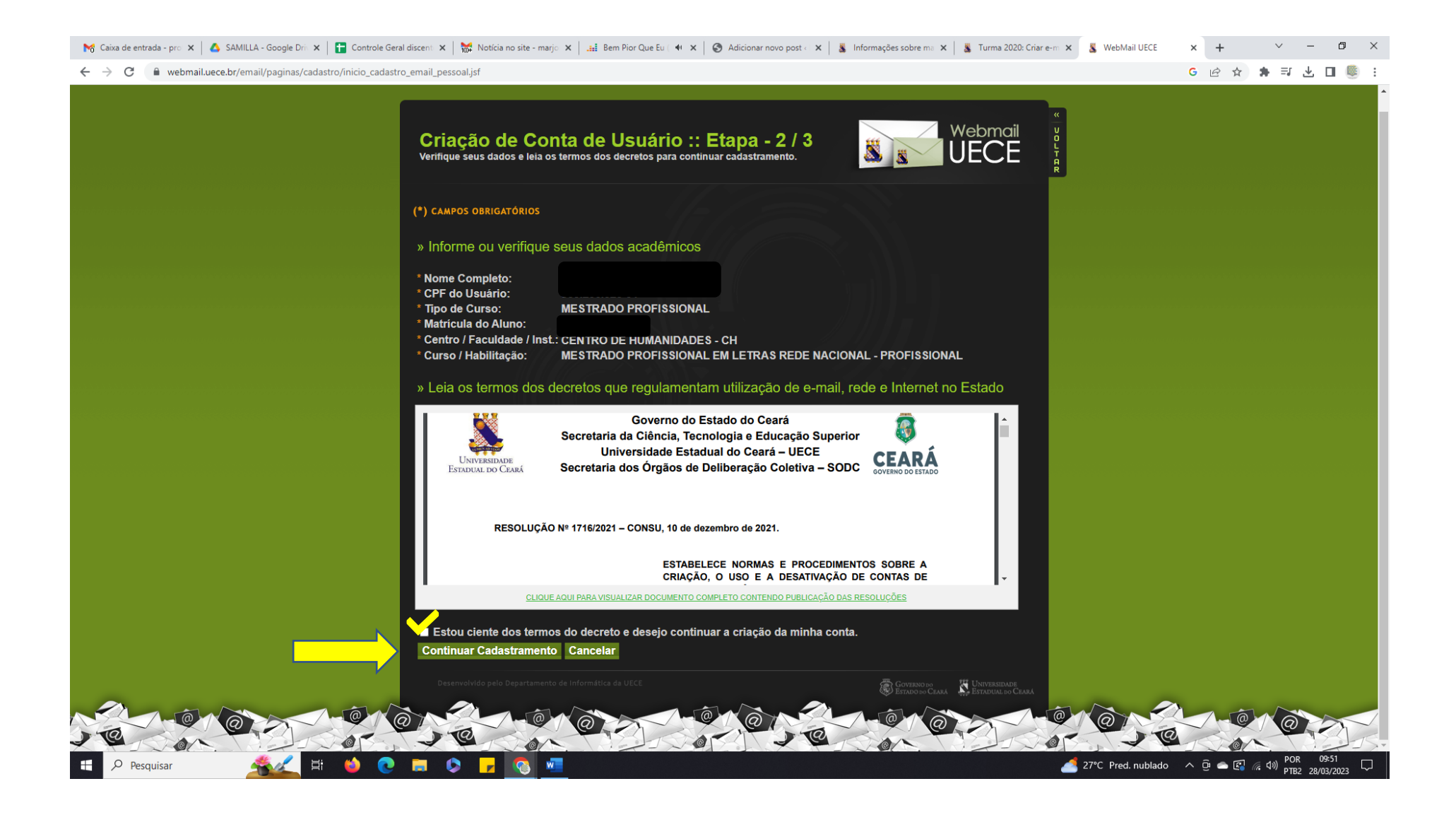

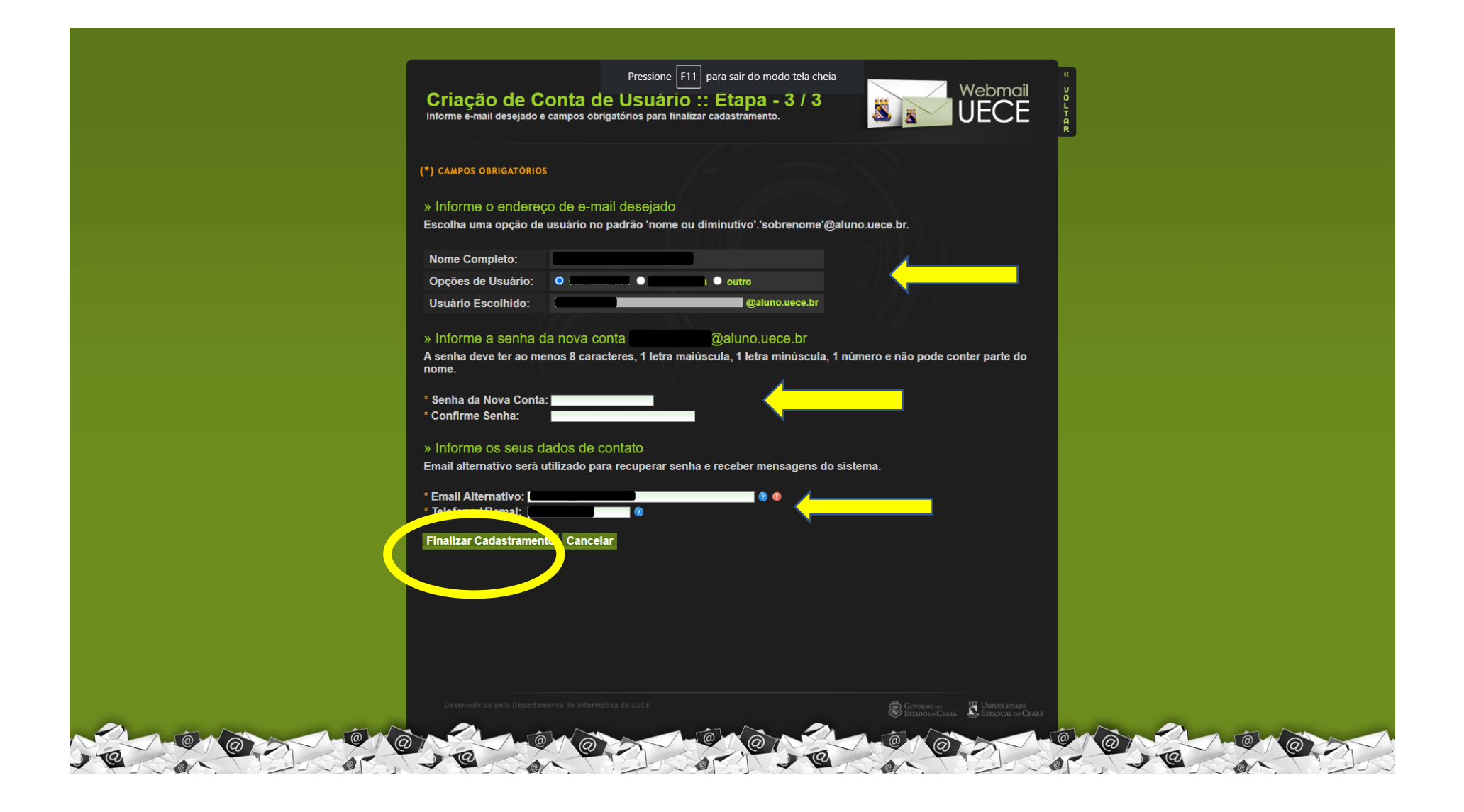